## Instructions:

## Universal Connector [OR-UC-QL]

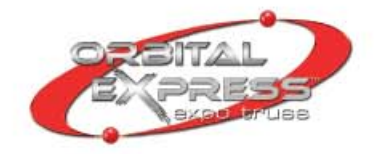

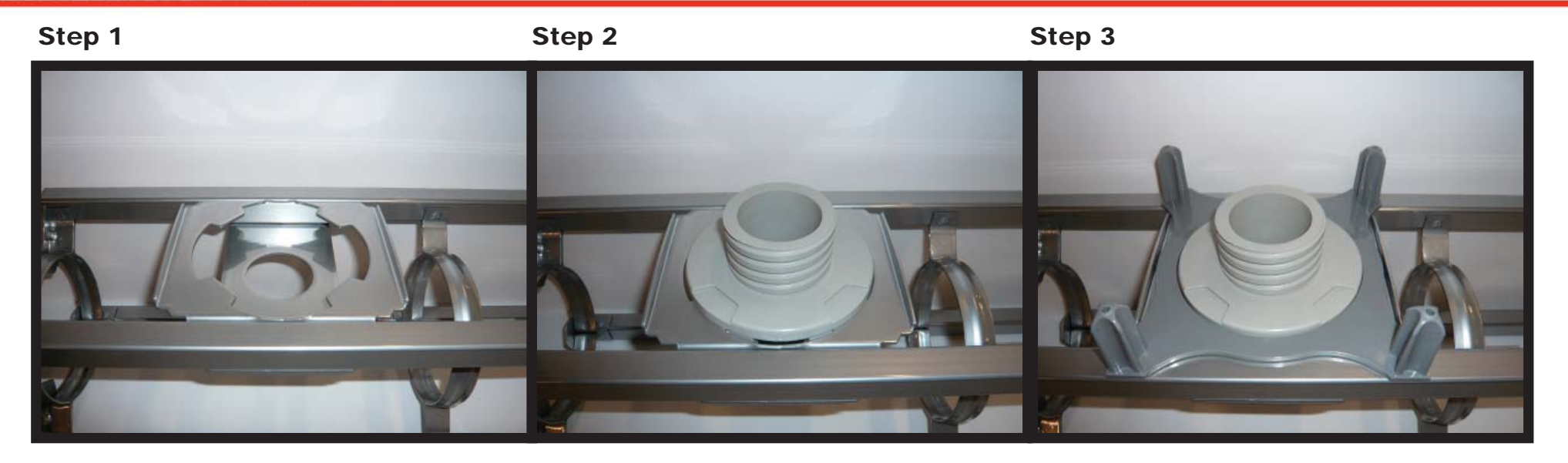

Step 4

 $\mathbb{R}$ 

Step 5

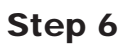

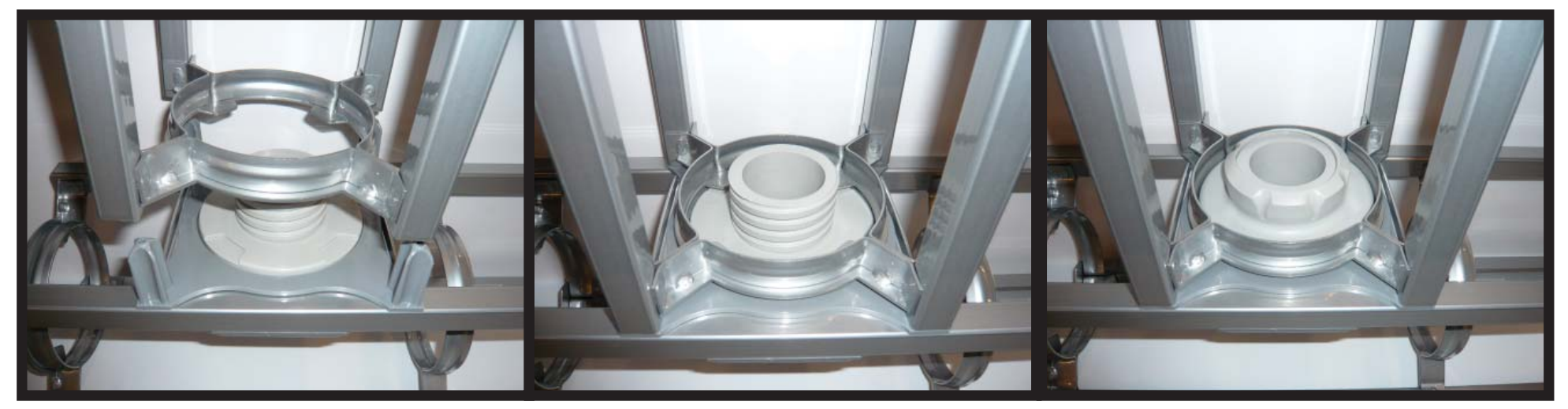